Optec media editor 3

CLICK HERE TO DOWNLOAD

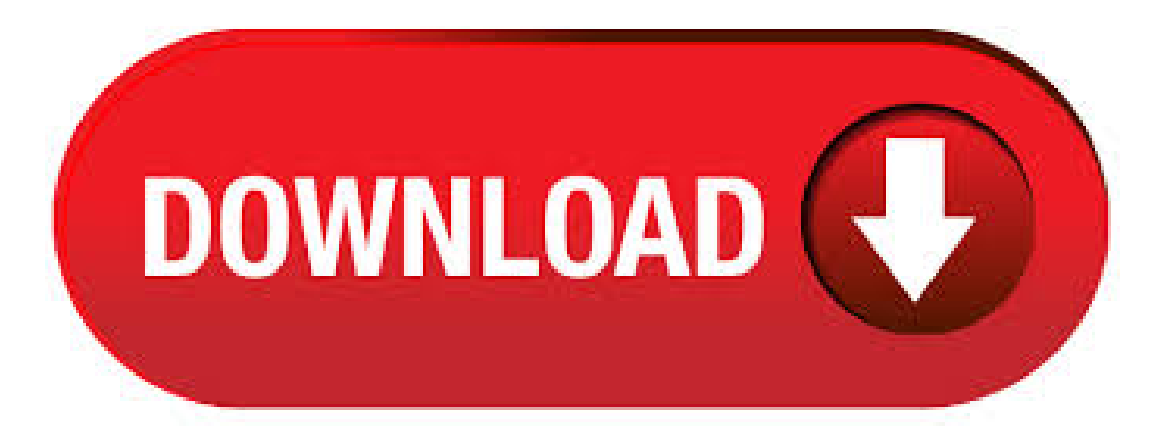

Media Editor Pro Software Suite. Media Editor Pro Software Suite (M.E. PRO) is a powerful and simple tool from Optec that requires a short learning curve. This software is designed to allow the user to create display contents, as well as configure, schedule and manage multiple displays all from one window. 19/03/ · Media Editor, Free Download by Optec Displays. Menu. EN. AR BG CS DA DE EL ES FA FI FR HE HU IT KO MS NL NO PL PT RO RU SV TH TR VI ZH. Windows Latest versions of Media Editor. 19 Mar ykuqakoc.podarokideal.ru (bit) Alternative software Blaze Media Pro. All-in-one multimedia player, converter and burner. Media Editor Professional Software Manualdoc Page 3 of 50 Introduction Media Editor Professional is an all in one program to your Optec LED display. This program included ability to control multiple displays, create and edit messages, import and playback animations, schedule content by day. Media Editor Software Users. First time users, please click here for setup/configuration information. Network setup for full color/gray scale signs. Display Owner Support. USB-RS and

RS Driver for Windows Vista; WindEDTWindows Error; Microsoft Vista Patch for ME3; EDST-Extended Daylight SavingTime Patch; OptecDisplaysQuickSupport. Trusted Windows (PC) download Media Editor Virus-free and % clean download. Get Media Editor alternative downloads. Media Editor lies within Photo & Graphics Tools, more precisely Viewers & Editors. The most popular version among the program users is The default filenames for the program's installer are Media ykuqakoc.podarokideal.ru or ykuqakoc.podarokideal.ru etc. The actual developer of the free software is Optec Displays.4/5(5). OPTEC - Filmes, Lisboa, gostos · falam sobre isto. Produção cinematográfica. Actuamos no mercado audiovisual ajudando os profissionais com as suas ferramentas de eleição. Optec Media Editor Download, free optec media editor download software downloads, Page 3. Media Editor 3 software, do you use it? This is a plea for help ladies and gentlemen, I am trying to find Optech Media Editor 3 software. The software is used to manipulate our sign in front of the high school. Software - optec media editor 3. Leapic Media Cutter, Media Editor Convert and split sound from video and add logo to video, Free Media Converter Media Editor. Optec Displays Offers LED Church Signs With Media Editor 3. Optec Displays Inc. provides advertisers with the means to use LED church signs to their full potential in the form of Media Editor 3, a powerful software application that is easy to learn. - PR Software - optec media editor 3. Microsoft Backup Software Windows 8, Audio Editor Pro 3 Basic, ZortamMp3 Media Studio. Optec Media Editor 3:Ican swimas wellas you. - A little, but not very well. - This is Mrs. Smith. - Which is the best? - She's really nice. She moved here from Texas about 3 months ago. - I want to spend more time doing things that make me happy. - There is a good chance that he will win. Optec IT Solutions oferece as melhores soluções para seus clientes, com atendimento de alto padrão pré e pós-venda. Se destacando no setor pela competência, criatividade e qualidade. Optec Media Editor Download Software Leawo Prof. Media for Mac v Convert media files DVD, Blu-ray, video and audio files, download and convert online videos, burn videos to Blu-ray/DVD movies, copy Blu-ray/DVD, create photo slideshow and burn slideshow to . 20 anos dedicados a manutenção, com variados serviços especializados na tecnologia de DUTOS. Atuando com experiência, responsabilidade e produtos de qualidade comprovada. Media Editor está livre para baixar na nossa biblioteca de programas. Os arquivos do instalador do programa são conhecidos como Media ykuqakoc.podarokideal.ru ou ykuqakoc.podarokideal.ru A seguinte versão é a mais frequentemente baixada pelos usuários do programa: Nosso antivírus conferiu esse download e o avaliou como livre de vírus.4/5(5). Media Editor is Optec Media's content creation software for RGB displays. The latest version ME3 was designed with a new interface and a new host of features to provide the highest quality display content software available to date. comercial@ykuqakoc.podarokideal.ru Telefone. E-mail. Home. Empresa. Produtos. Revestimento Anticorrosivo para Tubulações. Compósito para Reabilitação de Dutos. Equipamentos para Aquecimento de Processos Industriais. Serviços. Trepanação e Bloqueio. Aplicação de Compósito para Reabilitação de Dutos. About Optec. Optec Laser Systems is a world class supplier of laser micromachining systems and services cumulating over years of laser expertise. We operate from our m<sup>2</sup> purpose build factory in Frameries, Belgium. We have in house laboratories equipped with the latest Optec laser Tools. Optec uses two different software in order to have a double feedback during the design phase. From the collaboration between the optical departments and computer programmers CAOD (Computer Aided OpticalDesign) named Horus was born, whichwas developed in-house,capableto interfaceto other programs to perform arithmetic functions, optimization, simulation and analysis specifically dedicated. OPTEC - SOCIEDADE ÓPTICA TÉCNICA, Lda. MORADA. Rua 1º Dezembro, nº, 2ºC Lisboa Portugal. EMAIL. mail@ykuqakoc.podarokideal.ru TELEFONE + 22 35 80/2/3 / . Optec designs and manufactures a wide variety of advanced instruments and accessories for the small observatory. Optec has maintained its status as a commercial manufacturer of stellar light photometers since the first SSP-1 Solid State Photometer was introduced in Expert IT Solutions We partner with industry-leading IT security and infrastructure vendors to help you achieve your IT goals. See howwecan help your business solvesome ofthe most common security and technology challenges. Cyber Attacks & Cyberthreats Learn more Data Security Learn more Data Centres Learn more. Video renderings of our popular and in-stock models. Call for availability. Optec's standard and custom products are a result of experience in imaging applications. In the beginning, Optec provided only lenses, now they offer to complete integrated systems. By providing the complete system, Optec is able to optimize system performance. At Optec, we specialise in delivering end-to-end information security services and technologies designed to proactively protect your business. We partner with companies of all sizes to define cybersecurity strategies, mitigate threats and risks, employ the right technologies, and achieve operational readiness to protect against malicious attacks – known and unknown. Full Graphic Animation Capabilities! Import Graphic Image ykuqakoc.podarokideal.ru,.bmp! Auto Animation Maker for Easy Creation of Smoothly! Editable Message Frames! Cut, Copy, and Paste Functions! OPTEC Fuel Maximizer units do not violate the vehicle's original manufacturer's warranty as outlined in The Magnuson-Moss Warranty Act of The Magnuson-Moss Warranty – Federal Trade Commission Improvement Act of protects consumers from such fraudulent activity by new car dealers. Under this act, aftermarket equipment that improves performance does not void a vehicle. European Headquarters Optec S.A. ZAE Le Crachet Avenue des Nouvelles Technologies, 53 B Frameries – Belgium. t. +32 (0)65 78 18 08 f. +32 (0)65 78 20 Vitalina Varela a film directed by Pedro Costa and produced by Abel Ribeiro Chaves. OPTEC FILMES produtions. Vitalina Varela, year-old, Cape-Verdian,arrives inLisbon 3 daysafter her husband's funeral. She's beenwaiting for her planeticket for more than 25 years. About Optec Displays. Corporate Information Services Sales and Marketing Support Optec provides a wealth of sales and marketing tools, live co-sales support, on-site project assistance to enable. 3D Model Editor foi projetado para melhorar a velocidade e eficiência de imagens ou aplicações 3D. Possui um editor com controle preciso sobre cartografia de textura, ótimo para quem trabalha com desenho industrial. Quando instalar você deveentrarcomumatecla deregistro, que você pode obteratravés do site ykuqakoc.podarokideal.ru OPTEC Dovetail Mounts for use with the 3-inch TCF-S3, Pyxis 3", and IFW We continue to develop new adapters every day. Click the links below or use the search box at the left of the page to find a suitable adapter for your camera or feel free to Contact us if you just want someone to tell you the best mounting options. Optec - Av. Francisco Prestes Maia, , São Bernardo do Campo, Brazil - Rated 5 based on 41 Reviews "Sendo um dos fundadores da Optec IT. Analisador Optec O FVA ou Analisador da Visão Funcional é um novo aparelho que permite ao oftalmologista avaliar as condições gerais da visão funcional de seus pacientes. O aparelho compreende testes de estereopsia, percepção de profundidade, sensibilidadeàcor,acuidade potencial,ecomo maiore principalcaracterística,análise desensibilidadeao contraste. windows media editor free download - Windows Media Player Plus, Windows Media Player, Windows Media Player (bit), and many more programs. SignX Media Editor (ykuqakoc.podarokideal.ru). SignX Media Editor is a free software editor developed by Signtronix. This software has a main screen in which you can edit your signs program. The frame manager allows you to add new frames and change the order . Optec Oftalmologia está no Facebook. Participe do Facebook para se conectar com Optec Oftalmologia e outros que você talvez conheça. O Facebook oferece. OPTEC - Filmes, Lisboa. 3, likes · 80 talking about this. Produção cinematográfica. Actuamos no mercado audiovisualajudando os profissionais com as suas ferramentas de eleição.

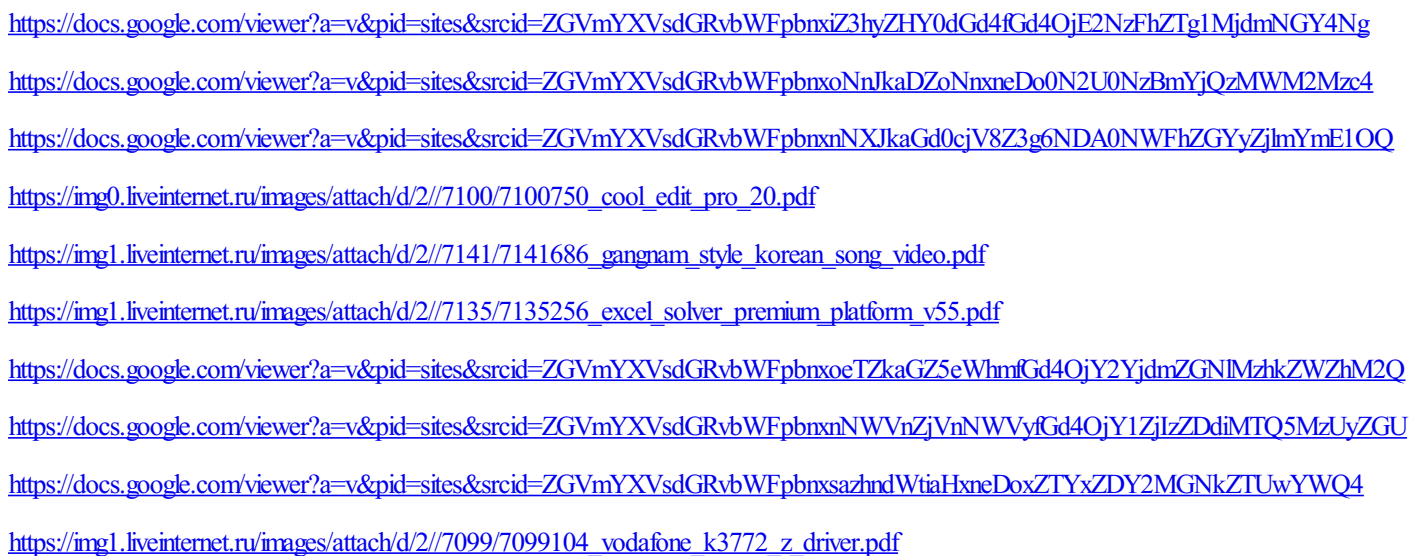